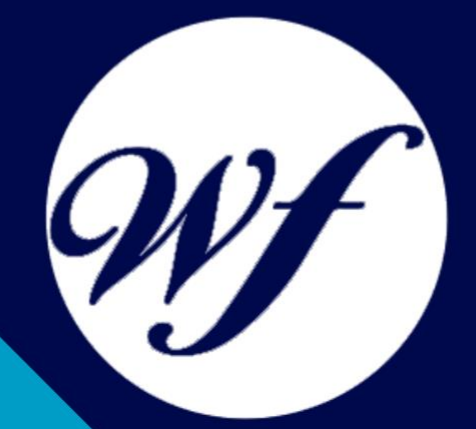

### Curso online. Especialista TIC en Diseño con Adobe Illustrator CS6

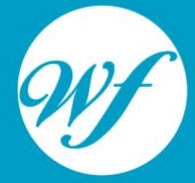

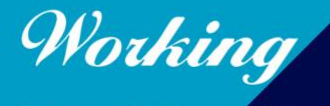

Formación Integral S.L.

www.workingformacion.com

## OBJETIVOS

Este curso ofrece una formación superior y con él conocerás las herramientas de Illustrator CS6 para la creación y edición de elementos vectoriales tales como logos, ilustraciones, etc orientados a impresos, web o dispositivos móviles, para desempeñar tareas relacionadas con el diseño gráfico en el ámbito profesional.

# CONTENIDOS

#### **TEMA 1. PRESENTACIÓN**

1.Presentación

#### **TEMA 2. CONCEPTOS BÁSICOS**

1.Novedades del programa 2.¿Qué es un gráfico vectorial? 3.¿Qué es un mapa de bits?

#### **TEMA 3. ÁREA DE TRABAJO**

1.La interfaz y área de trabajo 2.Nuevo documento y rendimiento de Illustrator 3.Abrir, colocar, exportar y guardar un archivo 4.Las paletas flotantes y vistas 5.Desplazarse por el documento 6.Modos de pantalla, reglas, guías y cuadrícula 7.Las mesas de trabajo 8.Ejercicios

#### **TEMA 4. SELECCIONAR Y ORGANIZAR OBJETOS**

- 1.Herramientas de selección I
- 2.Herramientas de selección II
- 3.Trabajar con selecciones
- 4.Agrupar objetos y modos de aislamiento
- 5.Alinear y distribuir objetos
- 6.Ejercicios

#### **TEMA 5. CREAR FORMAS BÁSICAS**

1.Crear formas básicas 2.Herramienta destello, línea y lápiz 3.Dibujar arcos, espirales y cuadrículas 4.Contorno y relleno 5.Herramienta borrador y suavizar 6.Ejercicios

#### **TEMA 6. COLOR Y ATRIBUTOS DE RELLENO**

1.Modos de color 2.Colorear desde la paleta muestras 3.Cambiar trazo 4.Pintura interactiva 5.Paleta personalizada y paleta Muestras 6.Copiar atributos 7.Degradados y transparencias 8.Motivos 9.Volver a colorear la ilustración 10.Ejercicios

#### **TEMA 7. TRAZADOS Y CURVAS BÉZIER**

1.Nociones sobre trazados 2.Herramienta pluma 3.Trabajar con trazados I 4.Trabajar con trazados II 5.Herramientas de manipulación vectorial 6.Ejercicios

#### **TEMA 8. LAS CAPAS**

1.Acerca de las capas

- 2.El panel capas
- 3.Trabajar con capas I
- 4.Trabajar con capas II

5.Mascaras de recorte 6.Ejercicios

#### **TEMA 9. TEXTO**

1.Textos

2.Importar textos y crear columnas

3.Enlazar texto y el área de texto

4.Texto objetos y formatear texto

5.Propiedades de párrafo y estilos

6.Rasterizar y exportar texto

7.Atributos de Apariencia

8.Ortografía y envolventes

9.Ejercicios

#### **TEMA 10. FILTROS, ESTILOS Y SÍMBOLOS**

1.Aplicar y editar efectos 2.Rasterización y efecto de sombra 3.Objetos en tres dimensiones 4.Mapeado 5.Referencia rápida de efectos 6.Estilos gráficos 7.Pinceles 8.Pincel de manchas

9.Símbolos

#### **TEMA 11. TRANSFORMAR OBJETOS**

1.Escalar objetos

- 2.Rotar y distorsionar objetos
- 3.Colocar y reflejar objetos
- 4.Envolventes
- 5.Combinar objetos
- 6.Fusión de objetos
- 7.Ejercicios

#### **TEMA 12. GRÁFICOS WEB Y OTROS FORMATOS**

- 1.Optimizar imágenes
- 2.Mapas de imagen
- 3.Sectores
- 4.Animaciones
- 5.Exportar e importar imágenes
- 6.Crear PDF
- 7.Automatizar tareas
- 8.Calcar mapa de bits
- 9.Ejercicios

#### **TEMA 13. IMPRESIÓN**

- 1.Impresión: panorama general
- 2.Acerca del color
- 3.Información de documento
- 4.Opciones generales de impresión I
- 5.Opciones generales de impresión II
- 6.Archivos PostScript y degradados
- 7.Ejercicios

#### **TEMA 14. OTRAS HERRAMIENTAS**

- 1.Degradados en trazos
- 2.Creación de patrones
- 3.Cuadrícula de perspectiva
- 4.Gráficas
- 5.Herramienta rociar símbolos
- 6.Ejercicios

# MODALIDAD

#### **METODOLOGÍA**

Online. Se entrega el material a través de nuestra plataforma virtual homologada. Contará con acceso a la misma las 24 horas al día los 365 días a la semana.

[http://cursosonline.workingformacion.com](http://cursosonline.workingformacion.com/)

#### **DURACIÓN**

300 horas.

#### **IMPARTIDO POR**

Tutor experto en la materia. Contará con apoyo a través de nuestra plataforma en todo momento.

> Al finalizar el curso se hará entrega de un **DIPLOMA HOMOLOGADO**

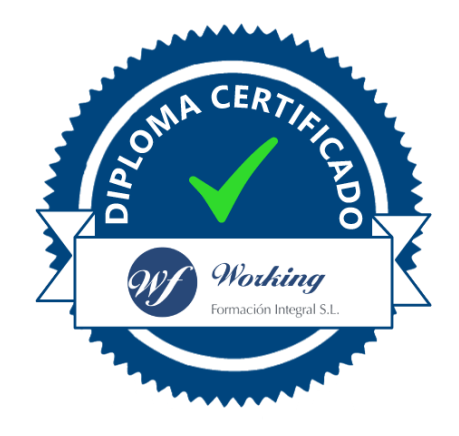

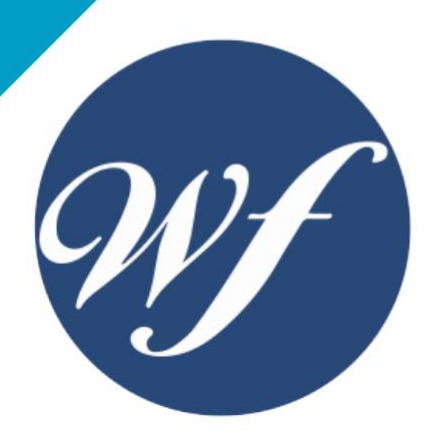

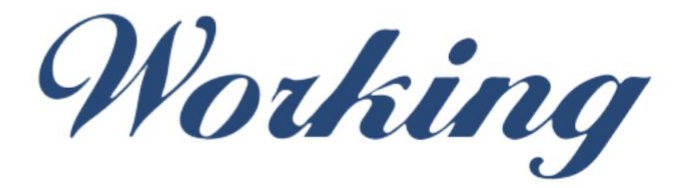

### Formación Integral S.L.

lin

Paseo Rosales 32, local 9 50008 Zaragoza 976 242 109 - info@workingformacion.com

**www.workingformacion.com**

 $\begin{bmatrix} 1 & 0 \end{bmatrix}$